# Package 'RandomFieldsUtils'

March 4, 2019

<span id="page-0-0"></span>Version 0.5.3

Title Utilities for the Simulation and Analysis of Random Fields

Author Martin Schlather [aut, cre], Reinhard Furrer [ctb], Martin Kroll [ctb], Brian D. Ripley [ctb]

Maintainer Martin Schlather <schlather@math.uni-mannheim.de>

Depends  $R (=3.0)$ 

Imports utils, methods

Description Various utilities are provided that might be used in spatial statistics and elsewhere. It delivers a method for solving linear equations that checks the sparsity of the matrix before any algorithm is used. Furthermore, it includes the Struve functions.

License GPL  $(>= 3)$ 

URL <http://ms.math.uni-mannheim.de/de/publications/software/randomfieldsutils>

NeedsCompilation yes

Repository CRAN

Date/Publication 2019-03-04 12:00:06 UTC

# R topics documented:

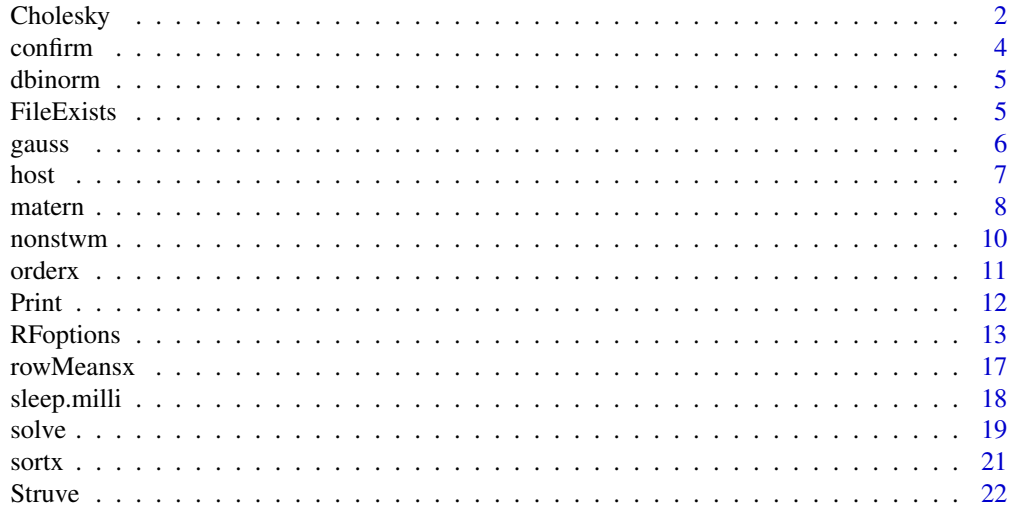

#### <span id="page-1-0"></span>**Index** [24](#page-23-0)

# <span id="page-1-1"></span>Description

This function calculates the Cholesky decomposition of a matrix.

#### Usage

```
cholx(a)
chol2mv(C, n)
tcholRHS(C, RHS)
```
# Arguments

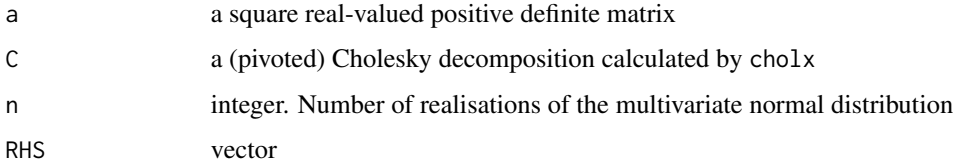

#### Details

If the matrix is diagonal direct calculations are performed.

Else the Cholesky decomposition is tried.

#### Value

cholx returns a matrix containing the Cholesky decomposition (in its upper part).

chol2mv takes the Cholesky decomposition and returns a n realisations of a multivariate normal distribution with mean 0 and covariance function a

tcholRHS multiplies the vector RHS from the right to *lower* triangular matrix of the Cholesky decomposition. See examples below.

# Author(s)

Martin Schlather, <schlather@math.uni-mannheim.de>, <http://ms.math.uni-mannheim.de>

# See Also

[chol.spam](#page-0-0) in the package spam

#### Cholesky 3

# Examples

```
if (FALSE) {
## This examples shows that 'cholesky' can be much faster
## than 'chol'
## creating a covariance matrix for a temporal process
covmatrix <- function(model, x) {
  x \leq -as.matrix(dist(x))return(eval(substitute(model)))
}
size <- 600
x \leftarrow runif(size, 0, size / 10)M \leftarrow \text{covmatrix}((1 - x) \times (x < 1), x) ## Askey's model of covariance
b \leftarrow seq(0, 1, len = size)system.time(C2 <- chol(M))
system.time(C1 <- cholx(M))
range(C2 - C1)
stopifnot(all(abs(C2 - C1) < 10^(-9)))}
```

```
##########################
```

```
## Example showing the use of chol2mv and tcholRHS
n < -10M \leftarrow matrix(nc=n, runif(n^2))M \le - M %*% t(M) + diag(n)
C \leftarrow \text{cholx}(M)set.seed(0)
v1 \leftarrow \text{chol2mv}(C, 1)set.seed(0)
v2 <- tcholRHS(C, rnorm(n))
stopifnot(all(v1 == v2))
```
#### ##########################

## The following example shows pivoted Cholesky can be used ## and the pivotation permutation can be transferred to ## subsequent Cholesky decompositions

```
set.seed(0)
n <- if (interactive()) 1000 else 100
x < -1:ny \leftarrow runif(n)M \le -x %*% t(x) + rev(x) %*% t(rev(x)) + y %*% t(y)
```
## do pivoting RFoptions(pivot = PIVOT\_DO) print(system.time(C <- cholx(M)))

#### <span id="page-3-0"></span>4 confirm  $\sim$  24 confirm  $\sim$  25 confirm  $\sim$  26 confirm  $\sim$  26 confirm  $\sim$  26 confirm  $\sim$  26 confirm  $\sim$  26 confirm  $\sim$  26 confirm  $\sim$  26 confirm  $\sim$  26 confirm  $\sim$  26 confirm  $\sim$  26 confirm  $\sim$  26 confirm  $\sim$

```
print(range(crossprod(C) - M))
str(C)
## use the same pivoted decomposition as in the previous decomposition
M2 \leftarrow M + n * diag(1:n)RFoptions(pivot = PIVOT_IDX,
          pivot\_idx = attr(C, "pivot\_idx"),pivot_actual_size = attr(C, "pivot_actual_size"))
print(system.time(C2 <- cholx(M2)))
print(range(crossprod(C2) - M2))
range((crossprod(C2) - M2) / M2)
str(C2)
```
confirm *Test if Two Objects are (Nearly) Equal*

# Description

confirm(x, y) is a utility to compare R objects x and y testing 'near equality' base on [all.equal](#page-0-0). It is written too allow different behaviour on different operating systems

# Usage

 $confirm(x, y, ...)$ 

#### Arguments

x,y,... see [all.equal](#page-0-0)

# Value

Only TRUE or error in linux-gnu. Otherwise logical.

# Author(s)

Martin Schlather, <schlather@math.uni-mannheim.de>, <http://ms.math.uni-mannheim.de>

#### Examples

```
x \le -3confirm(gauss(x), exp(-x^2))
```
<span id="page-4-0"></span>

# Description

The function calculates the value of a bivariate normal distribution with mean 0.

# Usage

dbinorm (x, S)

# Arguments

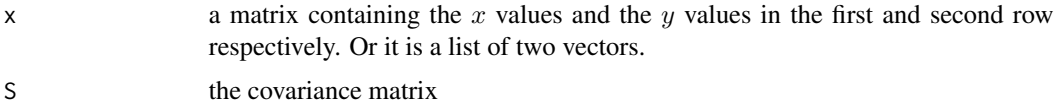

# Value

a vector according to the size of x

#### Author(s)

Martin Schlather, <schlather@math.uni-mannheim.de>, <http://ms.math.uni-mannheim.de>

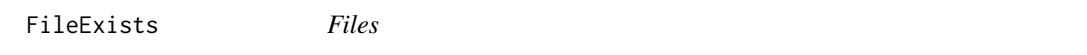

#### Description

The function FileExists checks whether a file or a lock-file exists

The function LockRemove removes a lock-file

#### Usage

```
FileExists(file, printlevel=RFoptions()$basic$printlevel)
LockFile(file, printlevel=RFoptions()$basic$printlevel)
LockRemove(file)
```
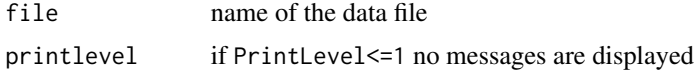

# <span id="page-5-0"></span>Details

FileExists checks whether file or file.lock exists. If none of them exists file.lock is created and hostname and PID are written into file.lock. This is useful if several processes use the same directory. Further, it is checked whether another process has tried to create the same file in the same instance. In this case FileExists returns for at least one of the processes that file.lock has already been created.

LockFile is the same as FileExists except that it does not check whether file already exists.

#### Value

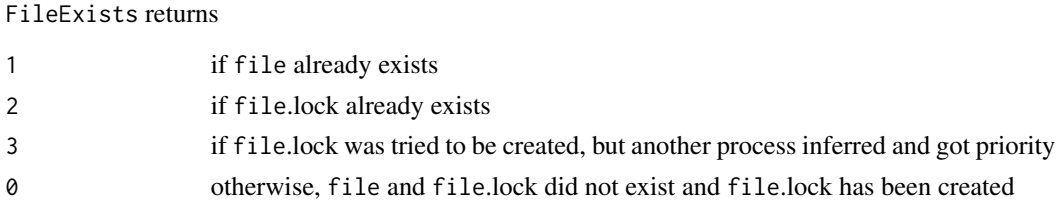

# Author(s)

Martin Schlather, <schlather@math.uni-mannheim.de>, <http://ms.math.uni-mannheim.de>

# Examples

```
## Not run:
## the next command checks whether the file 'data.rda'
## or the file 'data.rda.lock' exists. If so, a positive
## value is returned. If not, the file 'data.rda.lock'
## is created and the value 0 returned.
FileExists("data.rda")
## the next command deletes the file 'data.rda.lock'
LockRemove("data.rda")
```
## End(Not run)

gauss *Gaussian Covariance Model*

# Description

gauss is a stationary isotropic covariance model. The corresponding covariance function only depends on the distance  $r \geq 0$  between two points and is given by

$$
C(r) = e^{-r^2}
$$

# Usage

gauss(x, derivative=0)

<span id="page-6-0"></span>host 7 and 2008 and 2008 and 2008 and 2008 and 2008 and 2008 and 2008 and 2008 and 2008 and 2008 and 2008 and 2008 and 2008 and 2008 and 2008 and 2008 and 2008 and 2008 and 2008 and 2008 and 2008 and 2008 and 2008 and 2008

#### Arguments

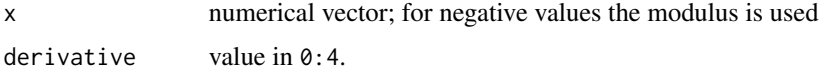

# Value

If derivative=0, the function value is returned, otherwise the derivativeth derivative. A vector of  $length(x)$  is returned; nu is recycled; scaling is recycled if numerical.

#### Author(s)

Martin Schlather, <schlather@math.uni-mannheim.de>, <http://ms.math.uni-mannheim.de>

# References

Gelfand, A. E., Diggle, P., Fuentes, M. and Guttorp, P. (eds.) (2010) *Handbook of Spatial Statistics.* Boca Raton: Chapman & Hall/CRL.

Stein, M. L. (1999) *Interpolation of Spatial Data.* New York: Springer-Verlag

# See Also

For more details see [RMgauss](#page-0-0).

# Examples

```
x < -3confirm(gauss(x), exp(-x^2))
```
host *System calls*

#### Description

The functions hostname and pid return the host name and the PID, respectively.

#### Usage

hostname()

pid()

# Details

If R runs on a unix platform the host name and the PID are returned, otherwise the empty string and naught, respectively.

#### <span id="page-7-0"></span>Value

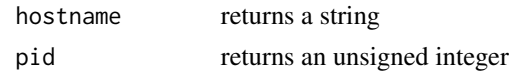

# Author(s)

Martin Schlather, <schlather@math.uni-mannheim.de>, <http://ms.math.uni-mannheim.de>

#### Examples

```
cat("The name of your computer is '", hostname(),
    "'. Your R program has current pid ", pid(), ".\n\cdot\cdot\cdot, sep="")
```
<span id="page-7-2"></span>matern *Whittle-Matern Model*

#### <span id="page-7-1"></span>Description

matern calculates the Whittle-Matern covariance function (Soboloev kernel).

The Whittle model is given by

$$
C(r) = W_{\nu}(r) = 2^{1-\nu} \Gamma(\nu)^{-1} r^{\nu} K_{\nu}(r)
$$

where  $\nu > 0$  and  $K_{\nu}$  is the modified Bessel function of second kind. The Matern model is given by

$$
C(r) = \frac{2^{1-\nu}}{\Gamma(\nu)} (\sqrt{2\nu}r)^{\nu} K_{\nu}(\sqrt{2\nu}r)
$$

The Handcock-Wallis parametrisation equals

$$
C(r) = \frac{2^{1-\nu}}{\Gamma(\nu)} (2\sqrt{\nu}r)^{\nu} K_{\nu} (2\sqrt{\nu}r)
$$

#### Usage

```
whittle(x, nu, derivative=0,
       scaling=c("whittle", "matern", "handcockwallis"))
matern(x, nu, derivative=0,
       scaling=c("matern", "whittle", "handcockwallis"))
```
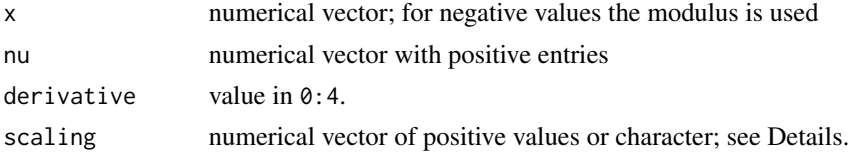

#### <span id="page-8-0"></span>matern 99

#### Value

If derivative=0, the function value is returned, otherwise the derivativeth derivative.

A vector of length $(x)$  is returned; nu is recycled; scaling is recycled if numerical.

If scaling has a numerical values  $s$ , the covariance model equals

$$
C(r) = \frac{2^{1-\nu}}{\Gamma(\nu)} (s\sqrt{\nu}r)^{\nu} K_{\nu} (s\sqrt{\nu}r)
$$

The function values are rather precise even for large values of nu.

# Author(s)

Martin Schlather, <schlather@math.uni-mannheim.de>, <http://ms.math.uni-mannheim.de>

# References

Covariance function

- Chiles, J.-P. and Delfiner, P. (1999) *Geostatistics. Modeling Spatial Uncertainty.* New York: Wiley.
- Gelfand, A. E., Diggle, P., Fuentes, M. and Guttorp, P. (eds.) (2010) *Handbook of Spatial Statistics.* Boca Raton: Chapman & Hall/CRL.
- Guttorp, P. and Gneiting, T. (2006) Studies in the history of probability and statistics. XLIX. On the Matern correlation family. *Biometrika* 93, 989–995.
- Handcock, M. S. and Wallis, J. R. (1994) An approach to statistical spatio-temporal modeling of meteorological fields. *JASA* 89, 368–378.
- Stein, M. L. (1999) *Interpolation of Spatial Data Some Theory for Kriging.* New York: Springer.

#### See Also

[nonstwm](#page-9-1)

For more details see also [RMmatern](#page-0-0).

#### Examples

```
x \le -3confirm(matern(x, 0.5), exp(-x))
confirm(matern(x, Inf), gauss(x/sqrt(2)))
confirm(matern(1:2, c(0.5, Inf)), exp(-(1:2)))
```
<span id="page-9-1"></span><span id="page-9-0"></span>nonstwm *nonstwm*

# Description

The non-stationary Whittle-Matern model  $C$  is given by

 $C(x, y) = \Gamma(\mu) \Gamma(\nu(x))^{-1/2} \Gamma(\nu(y))^{-1/2} W_{\mu}(f(\mu)|x - y|)$ 

where  $\mu = [\nu(x) + \nu(y)]/2$ , and  $\nu$  must a positive function.

 $W_{\mu}$  is the covariance function [whittle](#page-7-1).

The function  $f$  takes the following values

```
scaling = "whittle": f(\mu) = 1scaling = "matern": f(\mu) = \sqrt{2\nu}scaling = "handcockwallis": f(\mu) = 2\sqrt{\nu}scaling = s, numerical: f(\mu) = s * \sqrt{nu}
```
#### Usage

nonstwm(x, y, nu, log=FALSE, scaling=c("whittle", "matern", "handcockwallis"))

#### Arguments

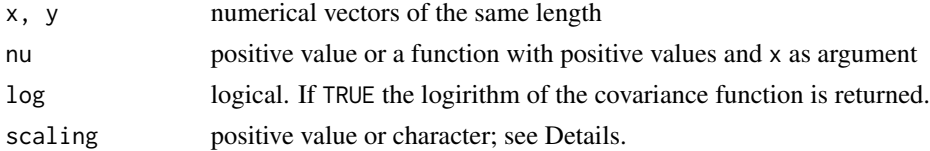

# Value

A single value is returned.

#### Author(s)

Martin Schlather, <schlather@math.uni-mannheim.de>, <http://ms.math.uni-mannheim.de>

# References

• Stein, M. (2005) Nonstationary Spatial Covariance Functions. Tech. Rep., 2005

# See Also

#### [matern](#page-7-2).

For more details see [RMnonstwm](#page-0-0).

#### <span id="page-10-0"></span>orderx and the contract of the contract of the contract of the contract of the contract of the contract of the contract of the contract of the contract of the contract of the contract of the contract of the contract of the

# Examples

nonstwm(2, 1, sin)

<span id="page-10-1"></span>orderx *Ordering Permutation*

# Description

orderx has the same functionality as [order](#page-0-0), except that orderx(..., from=from, to=to) is the same as order[from:to]

# Usage

```
orderx(x, from=1, to=length(x), decreasing=FALSE, na.last = NA)
```
# Arguments

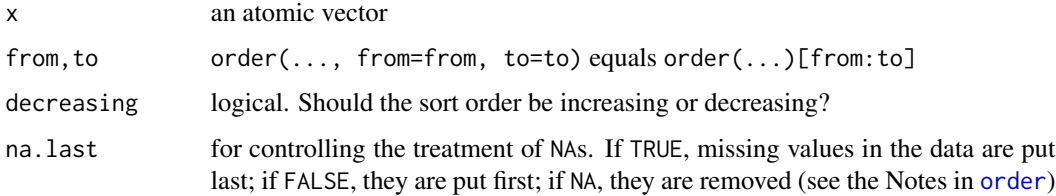

# Details

The smaller the difference to-from is compared to the length of x, the faster is orderx compared to [order.](#page-0-0)

Particularly, orderx(..., from=k, to=k) is much faster than order(...)[k].

orderx is never really slower than order.

For further details see [order.](#page-0-0)

#### Value

integer vector of length to-from+1.

#### Author(s)

Martin Schlather, <schlather@math.uni-mannheim.de>, <http://ms.math.uni-mannheim.de>

#### See Also

[sortx](#page-20-1)

# Examples

```
x \leftarrow runif(10^6)k < -10system.time(y<-order(x)[1:k])
system.time(z<-orderx(x, from=1, to=k)) ## much faster
stopifnot(all(x[y ]== x[z])) ## same result
```
Print *Print method returning also the names automatically*

# Description

prints variable names and the values

# Usage

Print(..., digits =  $6$ , empty.lines = 2)

# Arguments

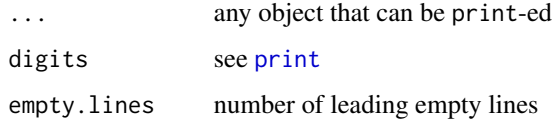

# Value

prints the names and the values; for vectors cat is used and for lists str

# Author(s)

Martin Schlather, <schlather@math.uni-mannheim.de>, <http://ms.math.uni-mannheim.de>

# Examples

```
if (FALSE) {
  a \leq -4b <- list(c=5, g=7)
  m <- matrix(1:4, nc=2)
  Print(a, b, m)
}
```
<span id="page-11-0"></span>

<span id="page-12-1"></span><span id="page-12-0"></span>

#### Description

[RFoptions](#page-12-1) sets and returns control arguments for the analysis and the simulation of random fields

# Usage

```
RFoptions(..., no.readonly = TRUE)
```
# Arguments

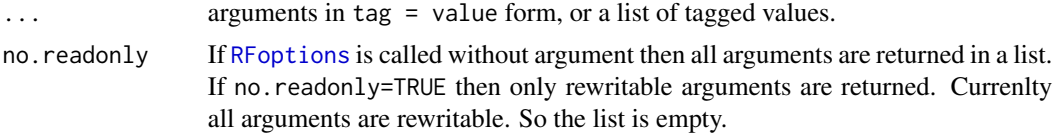

# Details

The subsections below comment on

- 1. basic: Basic options
- 2. solve: Options for solving linear systems
- 3. Reserved words

#### 1. Basic options

asList logical. Lists of arguments are treated slightly different from non-lists. If asList=FALSE they are treated the same way as non-lists. This options being set to FALSE after calling RFoptions it should be set as first element of a list.

Default: TRUE

cores Number of cores for multicore algorithms; currently only used for the Cholesky decomposition.

Default : 1

- cPrintlevel cPrintlevel is automatically set to printlevel when printlevel is changed. Standard users will never use a value higher than 3.
	- 0 : no messages
	- 1 : messages and warnings when the user's input looks odd
	- 2 : messages (and internal errors) documenting the choice of the simulation method
	- 3 : further user relevant informations
	- 4 : information on recursive function calls
	- 5 : function flow information of central functions
	- 6 : errors that are internally treated
	- 7 : details on building up the covariance structure
	- 8 : details on taking the square root of the covariance matrix

<span id="page-13-0"></span>9 : details on intermediate calculations

10 : further details on intermediate calculations

Note that printlevel works on the R level whereas cPrintlevel works on the C level. Default: 1

helpinfo logical. If TRUE then additional information is printed for more efficient programming in R.

kahanCorrection logical. If TRUE, the Kahan summation algorithm is used for calculating scalar products.

Default: false

printlevel If printlevel $\leq 0$  there is not any output on the screen. The higher the number the more tracing information is given. Standard users will never use a value higher than 3.

- 0 : no messages
- 1 : important (error) messages and warnings
- 2 : less important messages
- 3 : details, but still for the user
- 4 : recursive call tracing
- 5 : function flow information of large functions
- 6 : errors that are internally treated
- 7 : details on intermediate calculations
- 8 : further details on intermediate calculations

Default: 1

seed integer (currently only used by the package RandomFields). If NULL or NA [set.seed](#page-0-0) is not called. Otherwise, set. seed(seed) is set before any simulations are performed.

If the argument is set locally, i.e., within a function, it has the usual local effect. If it is set globally, i.e. by RFoptions the seed is fixed for all subsequent calls.

If the number of simulations n is greater than one and if RFoptions(seed=seed) is set, the *i*th simulation is started with the seed 'seed+ $i - 1$ '.

skipchecks logical. If TRUE, several checks whether the given parameter values and the dimension are within the allowed range is skipped. Do not change the value of this variable except you really know what you do.

Default: FALSE \$

verbose logical. If FALSE it identical to printlevel = 1 else to printlevel = 2.

#### 2. solve: Options for solving linear systems

det\_as\_log

eigen2zero When the svd or eigen decomposition is calculated, all values with modulus less than or equal to eigen2zero are set to zero.

Default: 1e-12

max\_chol integer. Maximum number of rows of a matrix in a Cholesky decomposition Default: 16384

#### <span id="page-14-0"></span>RFoptions and the set of the set of the set of the set of the set of the set of the set of the set of the set of the set of the set of the set of the set of the set of the set of the set of the set of the set of the set of

- max\_svd integer. Maximum number of rows of a matrix in a svd decomposition Default: 10000
- pivot Type of pivoting for the Cholesky decomposition. Possible values are

PIVOT\_NONE No pivoting.

- PIVOT\_AUTO If the matrix has a size greater than 3x3 and Choleskey fails without pivoting, privoting is done. For matrices of size less than 4x4, no pivoting and no checks are performed. See also PIVOT\_DO
- PIVOT\_DO Do always pivoting. NOTE: privoted Cholesky decomposition yields only very approximately an upper triangular matrix L, but still  $L^{\wedge}$ t L = M holds true.
- **PIVOT IDX** uses the same pivoting as in the previous pivoted decomposition. This option becomes relevant only when simulations with different parameters or different models shall be performed with the same seed so that also the pivoting must be coupled.

Default: PIVOT\_NONE

- pivot\_actual\_size integer. Genuine dimension of the linear mapping given by a matrix in [cholx.](#page-1-1) This is a very rarely used option when pivoting with pivot=PIVOT\_IDX.
- pivot\_check logical. Only used in pivoted Cholesky decomposition. If TRUE and a numerically zero diagonal element is detected, it is checked whether the offdiagonal elements are numerically zero as well. (See also pivot\_max\_deviation and pivot\_max\_reldeviation.) If NA then only a warning is given.

Default: TRUE

- pivot\_idx vector of integer. Sequence of pivoting indices in pivoted Cholesky decomposition. Note that pivot\_idx[1] gives the number of indices that will be used. The vector must have at least the length  $pivot\_idx[1] + 1$ . Default: NULL
- pivot\_relerror positive number. Tolerance for (numerically) negative eigenvalues and for (numerically) overdetermined systems appearing in the pivoted Cholesky decomposition. Default: 1e-11
- pivot\_max\_deviation positive number. Together with pivot\_max\_reldeviation it determines when the rest of the matrix (eigenvalues) in the pivoted Cholesky decomposition are considered as zero.

Default: 1e-10

pivot\_max\_reldeviation positive number. Together with pivot\_max\_deviation it determines when the rest of the matrix (eigenvalues) in the pivoted Cholesky decomposition are considered as zero.

Default: 1e-10

solve\_method vector of at most 3 integers that gives the sequence of methods in order to inverse a matrix or to calculate its square root: "cholesky", "svd", "eigen" "sparse", "method undefined". In the latter case, the algorithm decides which method might suit best.

Note that if use\_spam is not false the algorithm checks whether a sparse matrix algorithm should be used and which is then tried first.

Default: "method undefined".

spam\_factor integer. See argument spam\_sample\_n.

Default: 4294967

spam\_min\_n integer. THe minimal size for a matrix to apply a sparse matrix algorithms automatically.

Default: 400

spam\_min\_p number in  $(0, 1)$  giving the proportion of zero about which an sparse matrix algorithm is used.

Default: 0.8

spam\_pivot integer. Pivoting algorithm for sparse matrices:

PIVOT\_NONE No pivoting PIVOTSPARSE\_MMD PIVOTSPARSE\_RCM

See package spam for details. Default: PIVOTSPARSE\_MMD

spam\_sample\_n Whether a matrix is sparse or not is tested by a 'random' sample of size spam\_sample\_n; The selection of the sample is iteratively obtained by multiplying the index by spam\_factor modulo the size of the matrix. Default: 500.

- spam\_tol largest absolute value being considered as zero. Default: DBL\_EPSILON
- svdtol Internal. When the svd decomposition is used for calculating the square root of a matrix then the absolute componentwise difference between this matrix and the square of the square root must be less than svdtol. No check is performed if svdtol is not positive. Default: 0
- use\_spam Should the package spam (sparse matrices) be used for matrix calculations? If TRUE spam is always used. If FALSE, it is never used. If NA its use is determined by the size and the sparsity of the matrix.

Default: NA.

# 3. Reserved Words

- LIST LIST usually equals the output of RFoptions(). This argument is used to reset the RFoptions. Some of the options behave differently if passed through LIST. E.g. a warning counter is not reset. The argument LIST cannot be combined with any other arguments.
- GETOPTIONS string vector of prefixes that indicate classes of options. In this package they can be "basic" and "solve". (E.g. package RandomFields has many more classes of options.) The given classes of options are then returned by RFoptions(). Note that the values are the previous values.

GETOPTIONS must always be the very first argument.

SAVEOPTIONS string vector of prefixes. Same as for GETOPTIONS, except that important classes are always returned and thus should not be given. Hence SAVEOPTIONS is often a convenient short cut for GETOPTIONS. The class always included in this package is "basic", in package RandomFields these are the two classes "basic" and "general".

SAVEOPTIONS must always be the very first argument. In particular, it may not given at the same time with GETOPTIONS.

# Value

NULL if any argument is given, and the full list of arguments, otherwise.

#### <span id="page-16-0"></span>rowMeansx 17

# Author(s)

Martin Schlather, <schlather@math.uni-mannheim.de>, <http://ms.math.uni-mannheim.de>

#### Examples

```
if (FALSE) {
 n < -500M <- matrix(rnorm(n * n), nc=n)
 M <- M %*% t(M)
 system.time(chol(M))
 system.time(cholesky(M))
 RFoptions(cores = 2)
 system.time(cholesky(M))
}
```
rowMeansx *Some Further Row and Column Functions*

#### Description

The function rowMeansx returns weighted row means; the function colMax returns column maxima; the function rowProd returns the product of each row; the function quadratic calculates a quadratic form the function SelfDivByRow devides each column by a scalar; the function dotXV calculates columnwise the dot product;

# Usage

```
rowMeansx(x, weight=NULL)
colMax(x)
rowProd(x)
SelfDivByRow(x, v)
quadratic(x, v)
dotXV(x, w)
```
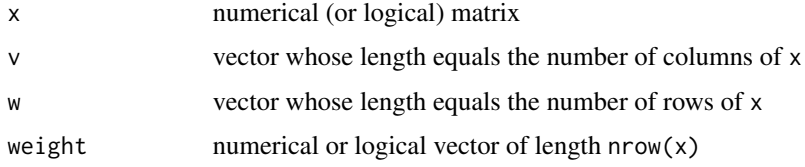

# <span id="page-17-0"></span>Details

quadratic(v, x) calculates the quadratic form  $v^\top x v$ ; The matrix x must be squared.

#### Value

rowMeansx returns a vector of lengthnrow(x).

colMax returns a vector of length  $ncol(x)$ .

rowProd returns a vector of length nrow(x).

quadratic returns a scalar.

SelfDivByRow returns a matrix of same size as x.

dotXV returns a matrix of same size as x.

# Author(s)

Martin Schlather, <schlather@math.uni-mannheim.de>, <http://ms.math.uni-mannheim.de>

# Examples

```
c <- if (interactive()) 10000 else 10
r <- if (interactive()) 20000 else 20
M \leftarrow matrix(nc = r, nr=r, 1:(c * r))## unweighted means, compare to rowMeans
print(system.time(m1 <- rowMeans(M)))
print(system.time(m2 <- rowMeansx(M)))
stopifnot(all.equal(m1, m2))
## weighted row means, compare to rowMeans
W < -1 / (ncol(M) : 1)
print(system.time({MO < -t(W * t(M)); m1 <- rowMeans(M0)}))
print(system.time(m2 <- rowMeansx(M, W)))
stopifnot(all.equal(m1, m2))
print(system.time(m1 <- apply(M, 2, max)))
print(system.time(m2 <- colMax(M)))
stopifnot(m1 == m2)
```
sleep.milli *Sleep*

# Description

Process sleeps for a given amount of time

<span id="page-18-0"></span>solve the solve that the solve the solve that the solve that the solve that the solve that the solve that the solve that the solve that the solve that the solve that the solve that the solve that the solve that the solve t

# Usage

```
sleep.milli(n)
sleep.micro(n)
```
# Arguments

n integer. sleeping time units

# Value

No value is returned.

#### Author(s)

Martin Schlather, <schlather@math.uni-mannheim.de>, <http://ms.math.uni-mannheim.de>

#### Examples

```
## next command waits half a second before returning
sleep.milli(500)
```
<span id="page-18-1"></span>solve *Solve a System of Equations for Positive Definite Matrices*

# Description

This function solves the equality  $ax = b$  for x where a is a **positive definite** matrix and b is a vector or a matrix. It is slightly faster than the inversion by the [chol](#page-1-1)esky decomposition and clearly faster than [solve](#page-18-1). It also returns the logarithm of the determinant at no additional computational costs.

# Usage

solvex(a, b=NULL, logdeterminant=FALSE)

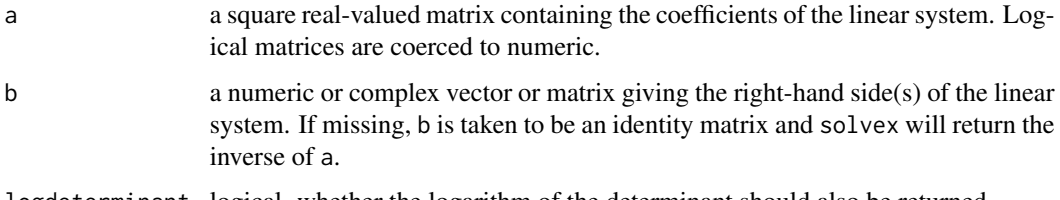

# <span id="page-19-0"></span>Details

If the matrix is diagonal direct calculations are performed.

Else if the matrix is sparse the package spam is used.

Else the Cholesky decomposition is tried. Note that with RFoptions(pivot= ) pivoting can be enabled. Pivoting is about 30% slower.

If it fails, the eigen value decomposition is tried.

#### Value

If logdeterminant=FALSE the function returns a vector or a matrix, depending on b which is the solution to the linear equation. Else the function returns a list containing both the solution to the linear equation and the logarithm of the determinant of a.

# Author(s)

Martin Schlather, <schlather@math.uni-mannheim.de>, <http://ms.math.uni-mannheim.de>

#### References

See [chol.spam](#page-0-0) of the package spam

#### See Also

[chol.spam](#page-0-0) in the package spam

# Examples

```
RFoptions(solve_method = "cholesky", printlevel=1)
set.seed(1)
n < - 1000x < -1:ny \le -\text{runif(n)}## FIRST EXAMPLE: full rank matrix
M \leftarrow \exp(-as.matrix(dist(x) / n))b0 \leq - matrix(nr=n, runif(n * 5))
b \le -M %*% b0 + runif(n)## standard with 'solve'
print(system.time(z <- solve(M, b)))
print(range(b - M %*) z))
stopifnot(all(abs((b - M % x z)) < 2e-11))
## Without pivoting:
RFoptions(pivot=PIVOT_NONE) ## (default)
print(system.time(z <- solvex(M, b)))
print(range(b - M %*) z))
```
#### <span id="page-20-0"></span>sortx 21

```
stopifnot(all(abs((b - M % x z)) < 2e-11))
## Pivoting is 35% slower here:
RFoptions(pivot=PIVOT_DO)
print(system.time(z <- solvex(M, b)))
print(range(b - M %*% z))
stopifnot(all(abs((b - M % x z)) < 2e-11))
## SECOND EXAMPLE: low rank matrix
M \le -x %*% t(x) + rev(x) %*% t(rev(x)) + y %*% t(y)
b1 <- M %*% b0
## Without pivoting, it does not work
RFoptions(pivot=PIVOT_NONE)
#try(solve(M, b1))
#try(solvex(M, b1))
## Pivoting works -- the precision however is reduced :
RFoptions(pivot=PIVOT_DO)
print(system.time(z1 <- solvex(M, b1)))
print(range(b1 - M %*% z1))
stopifnot(all(abs((b1 - M %*% z1)) < 2e-6))
## Pivoting fails, when the equation system is not solvable:
b2 \leq M + runif(n)#try(solvex(M, b2))
```
<span id="page-20-1"></span>

sortx *Sorting Vectors*

#### Description

sortx has the same functionality as [sort](#page-0-0), except that sortx(..., from=from, to=to) is the same as sort[from:to]

Sort a vector or factor into ascending or descending order.

#### Usage

 $sortx(x, from=1, to=length(x), decreasing=FALSE, na last = NA)$ 

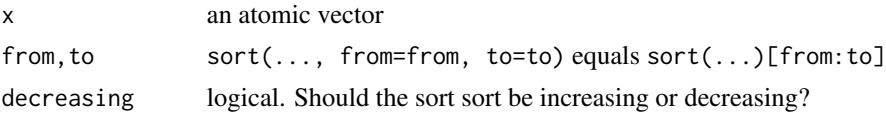

<span id="page-21-0"></span>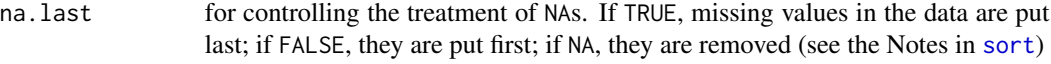

# Details

The smaller the difference to-from is compared to the length of x, the faster is sortx compared to [sort.](#page-0-0)

Particularly, sortx(..., from=k, to=k) is much faster than sort(...)[k].

For further details see [sort.](#page-0-0)

# Value

vector of length to-from+1.

# Author(s)

Martin Schlather, <schlather@math.uni-mannheim.de>

# See Also

[orderx](#page-10-1)

# Examples

```
x \leftarrow runif(10^6)k < -10system.time(y<-sort(x)[1:k])
system.time(z<-sortx(x, from=1, to=k)) ## much faster
stopifnot(all(y == z)) ## same result
```
Struve *Modified Struve functions and related functions*

# Description

These functions return the values of the modified Struve functions and related functions

#### Usage

```
struveH(x, nu)
struveL(x, nu, expon.scaled=FALSE)
I0L0(x)
```
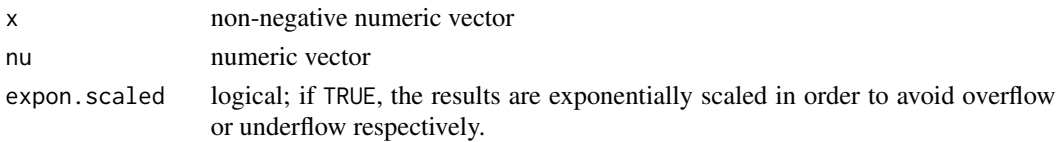

#### <span id="page-22-0"></span>Struve 23

# Details

I0L0 returns [besselI\(](#page-0-0)nu=0) minus struveL(nu=0).

#### Value

Numeric vector with the (scaled, if expon.scaled = TRUE) values of the corresponding function.

The length of the result is the maximum of the lengths of the arguments x and nu. The two arguments are recycled to that length.

# Author(s)

Martin Schlather, <schlather@math.uni-mannheim.de>, <http://ms.math.uni-mannheim.de>

#### References

- MacLeod, A.J. (1993) Chebyshev expansions for modified Struve and related functions, *Mathematics of Computation*, 60, 735-747
- Abramowitz, M., and Stegun, I.A. (1984) *Pocketbook of Mathematical Functions*, Verlag Harry Deutsch

#### See Also

[besselI](#page-0-0)

#### Examples

```
if (FALSE) {
x \leq -\text{seq}(1, 2, 0.1)struveH(x, 0)
struveH(x, 1)
I0L0(x) - (besselI(x, nu=0) - struvel(x, 0))besselI(x, nu=1) - struveL(x, 1) ## cf. Abramovitz & Stegun, table 12.1
```
}

# <span id="page-23-0"></span>Index

∗Topic file FileExists , [5](#page-4-0) ∗Topic manip orderx , [11](#page-10-0) sortx , [21](#page-20-0) ∗Topic math Cholesky , [2](#page-1-0) gauss , [6](#page-5-0) matern, <mark>[8](#page-7-0)</mark> solve , [19](#page-18-0) Struve, [22](#page-21-0) ∗Topic misc dbinorm , [5](#page-4-0) sleep.milli , [18](#page-17-0) ∗Topic models gauss , [6](#page-5-0) matern, <mark>[8](#page-7-0)</mark> nonstwm , [10](#page-9-0) ∗Topic print Print, [12](#page-11-0) ∗Topic spatial gauss , [6](#page-5-0) matern, <mark>[8](#page-7-0)</mark> nonstwm , [10](#page-9-0) RFoptions , [13](#page-12-0) ∗Topic sysdata confirm , [4](#page-3-0) host , [7](#page-6-0) ∗Topic univar orderx , [11](#page-10-0) sortx , [21](#page-20-0) ∗Topic utilities confirm , [4](#page-3-0) dbinorm , [5](#page-4-0) FileExists , [5](#page-4-0) host , [7](#page-6-0) rowMeansx , [17](#page-16-0) sleep.milli , [18](#page-17-0) all.equal , *[4](#page-3-0)*

bessel *(*Struve *)* , [22](#page-21-0) besselI , *[23](#page-22-0)* chol , *[19](#page-18-0)* chol *(*Cholesky *)* , [2](#page-1-0) chol.spam , *[2](#page-1-0)* , *[20](#page-19-0)* chol2mv *(*Cholesky *)* , [2](#page-1-0) Cholesky , [2](#page-1-0) cholesky *(*Cholesky *)* , [2](#page-1-0) cholPosDef *(*Cholesky *)* , [2](#page-1-0) cholx , *[15](#page-14-0)* cholx *(*Cholesky *)* , [2](#page-1-0) colMax *(*rowMeansx *)* , [17](#page-16-0) confirm , [4](#page-3-0) dbinorm , [5](#page-4-0) dotXV *(*rowMeansx *)* , [17](#page-16-0) FileExists, [5](#page-4-0) gauss, <mark>[6](#page-5-0)</mark> host , [7](#page-6-0) hostname *(*host *)* , [7](#page-6-0) I0L0 *(*Struve *)* , [22](#page-21-0) I0ML0 *(*Struve *)* , [22](#page-21-0) LockFile *(*FileExists *)* , [5](#page-4-0) LockRemove *(*FileExists *)* , [5](#page-4-0) matern , [8](#page-7-0) , *[10](#page-9-0)* nonstwm , *[9](#page-8-0)* , [10](#page-9-0) order , *[11](#page-10-0)* orderx , [11](#page-10-0) , *[22](#page-21-0)* pid *(*host *)* , [7](#page-6-0) PIVOT\_AUTO *(*RFoptions *)* , [13](#page-12-0) PIVOT\_DO *(*RFoptions *)* , [13](#page-12-0) PIVOT\_IDX *(*RFoptions *)* , [13](#page-12-0)

#### INDEX 25

```
PIVOT_NONE
(RFoptions
)
, 13
PIVOT_UNDEFINED
(RFoptions
)
, 13
PIVOTSPARSE_MMD
(RFoptions
)
, 13
PIVOTSPARSE_RCM
(RFoptions
)
, 13
Print
, 12
print
, 12
quadratic
(rowMeansx
)
, 17
RFoptions
, 13
, 13
RMgauss
,
7
RMmatern
,
9
RMnonstwm
, 10
rowMeans
(rowMeansx
)
, 17
rowMeansx
, 17
rowProd
(rowMeansx
)
, 17
SelfDivByRow
(rowMeansx
)
, 17
set.seed
, 14
sleep
(sleep.milli
)
, 18
sleep.milli
, 18
sobolev
(matern
)
,
8
solve
, 19
, 19
solvePosDef
(solve
)
, 19
solvex
(solve
)
, 19
sort
, 21
, 22
sortx
, 11
, 21
22
struve
(Struve
)
, 22
struveH
(Struve
)
, 22
struveL
(Struve
)
, 22
tcholRHS
(Cholesky
)
,
2
```
whittle , *[10](#page-9-0)* whittle *(*matern *)* , [8](#page-7-0) whittle-matern *(*matern *)* , [8](#page-7-0)